## ALL SCREENS PURCHASE FLOW

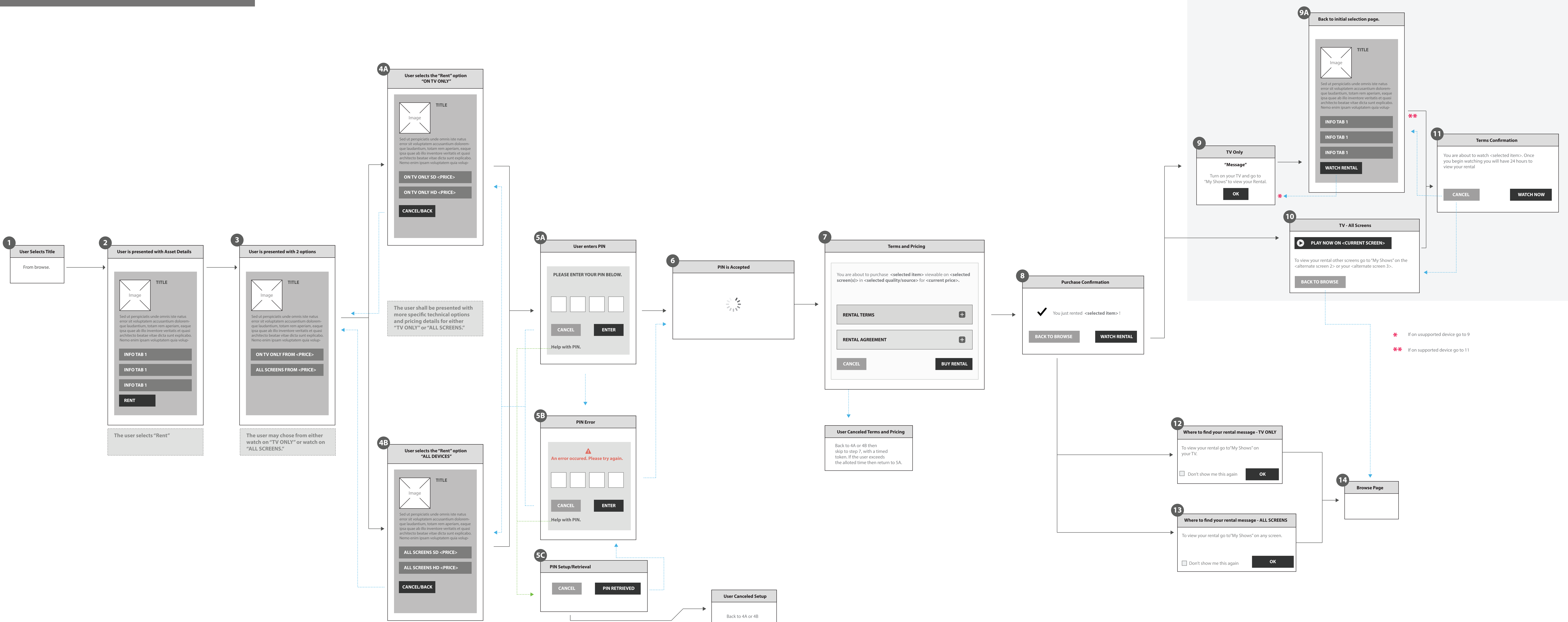